## Optionen

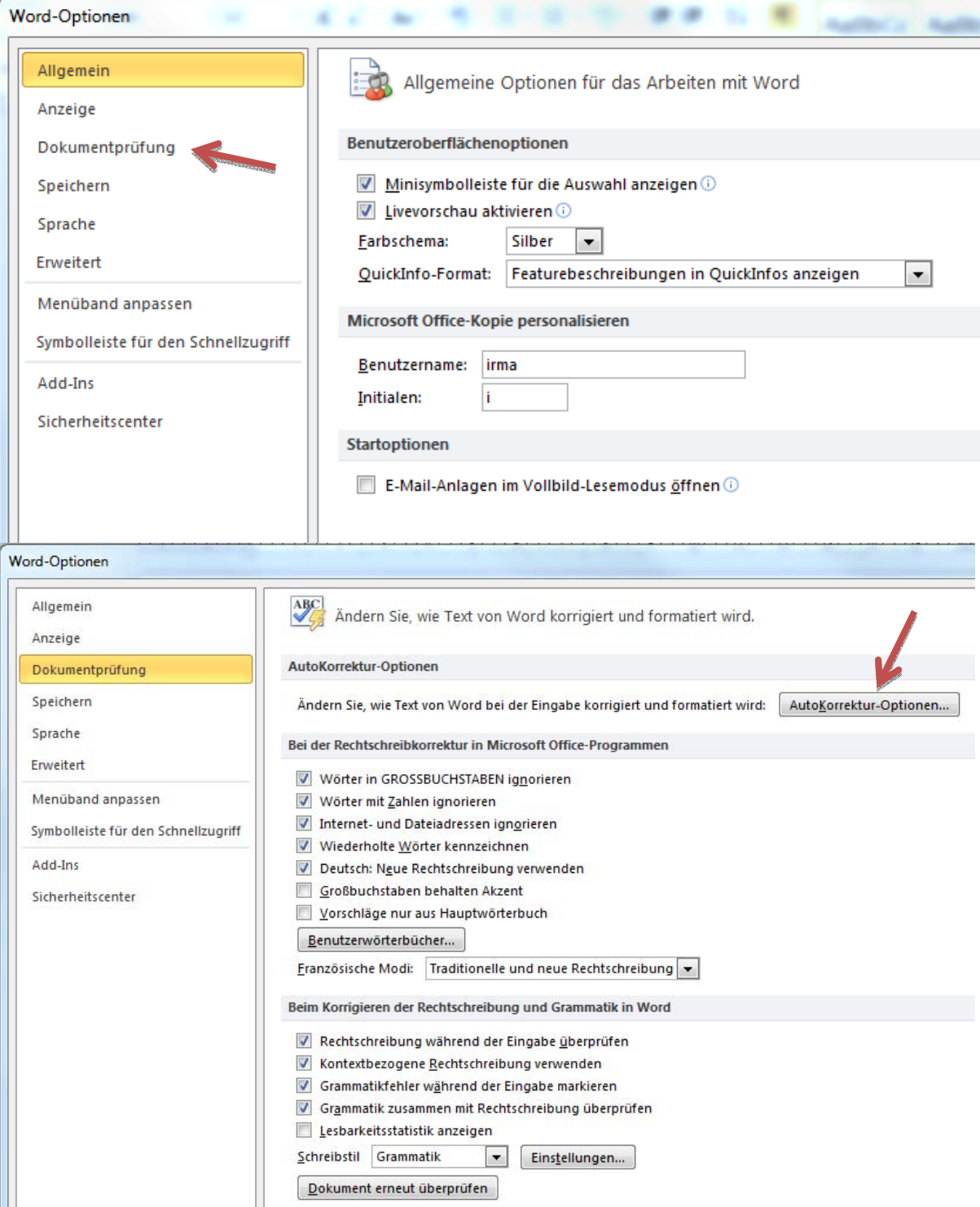

## Problem mit Dezimaltabulator und 1000 er Trennzeichen Häckchen entfernen

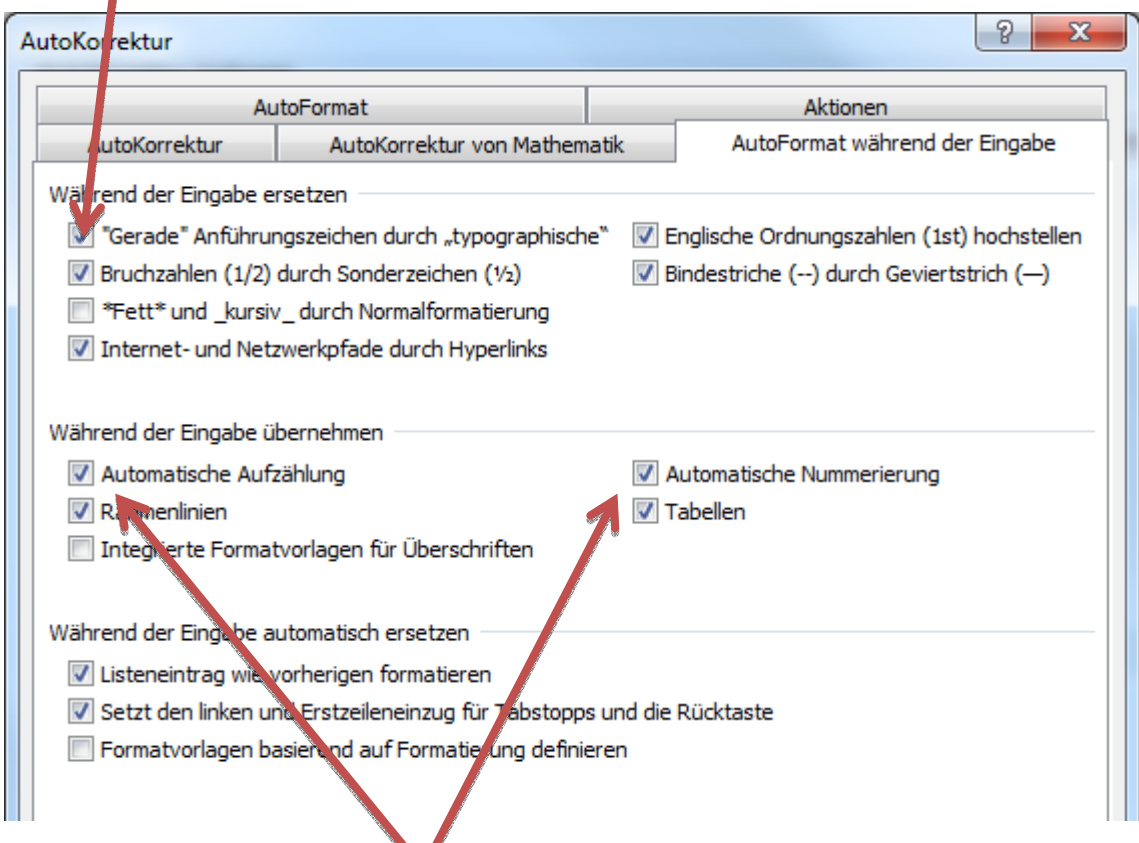

Eingabe von - und leerschlag verschiebt den bindestrich Häckchen bei Automatische Aufzählung und Nummerierung entfernen

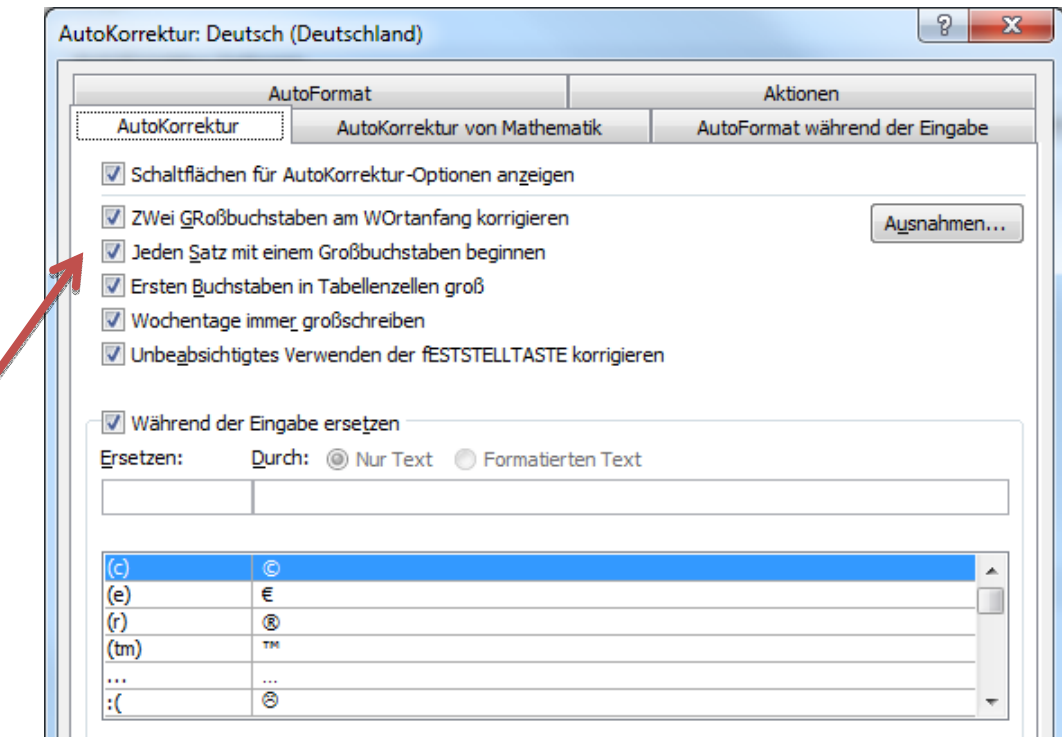

Neue Zeile beginnt immer mit Grossbuchstaben.